## **18.3.1127.496 Maintenance Release**

## Features

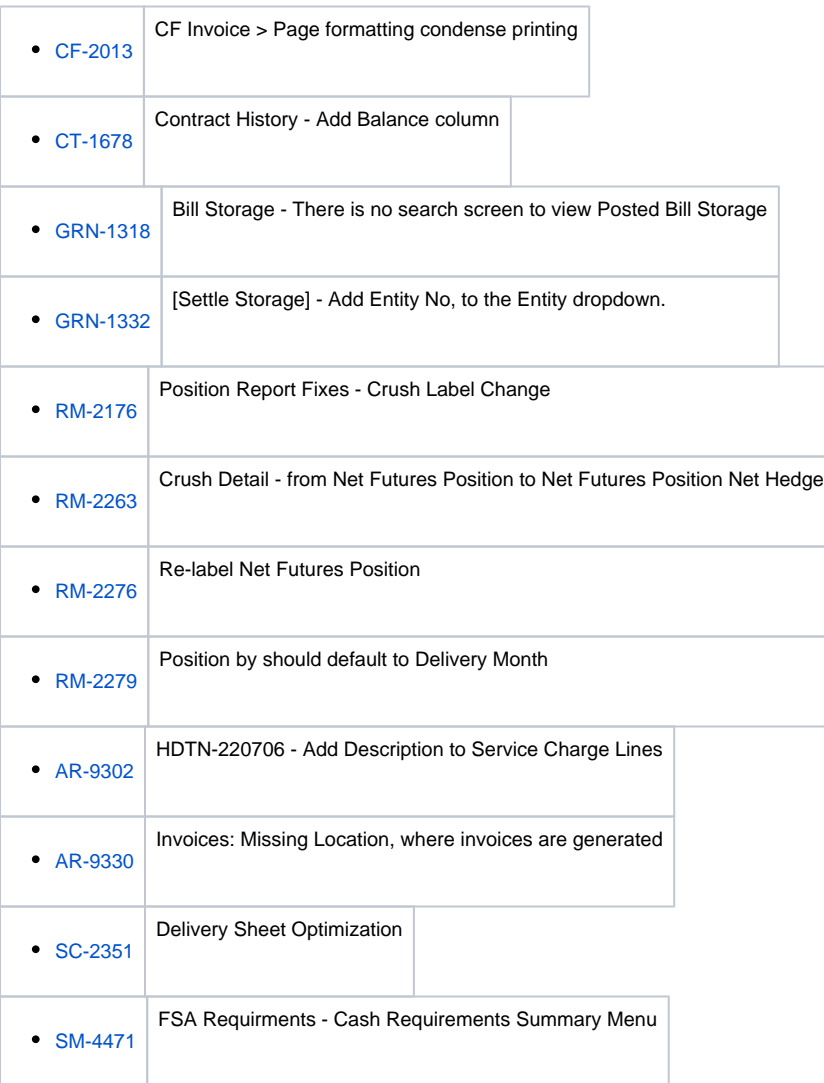

## **Enhancements**

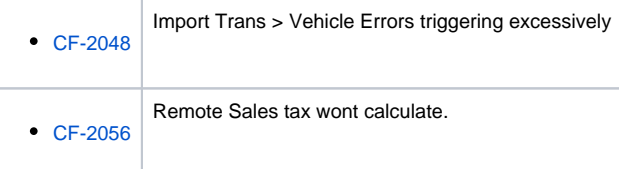

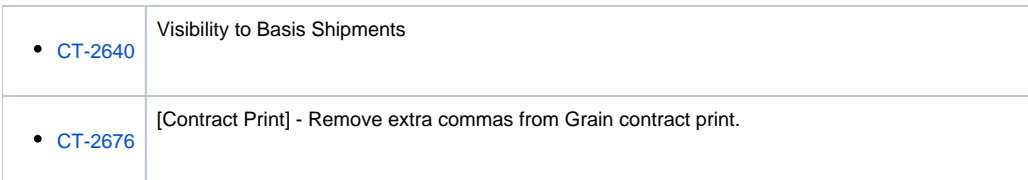

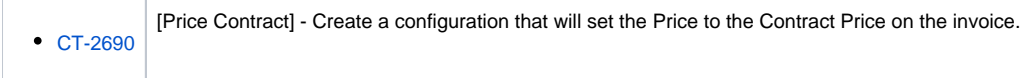

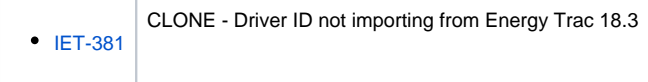

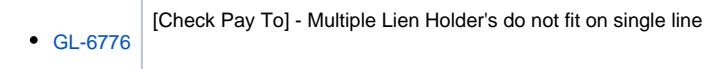

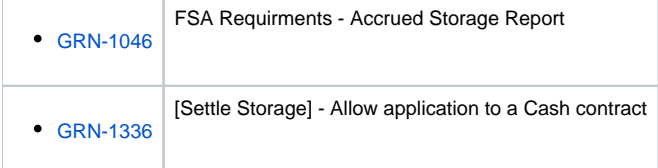

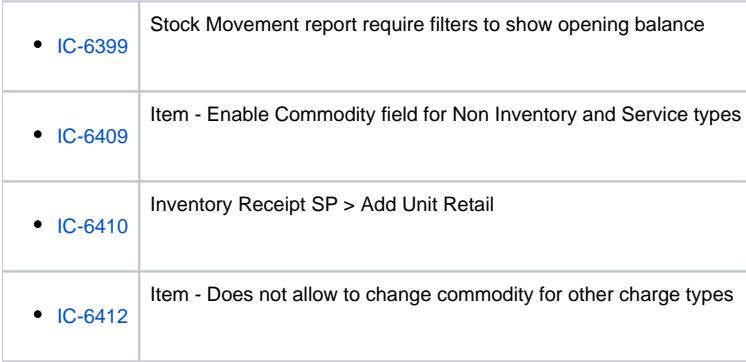

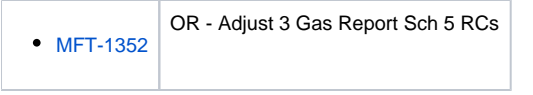

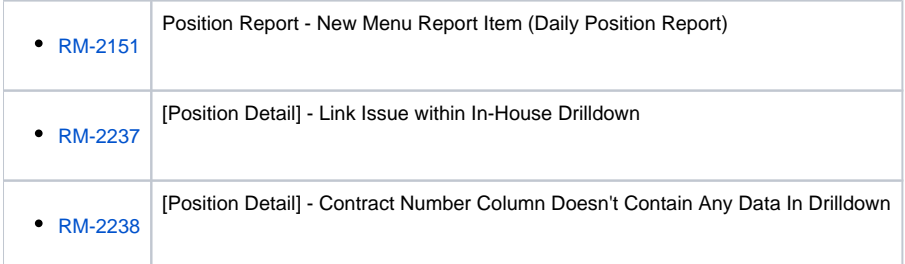

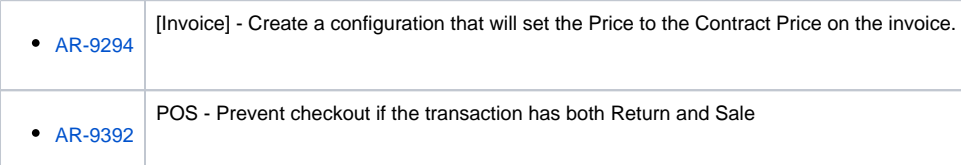

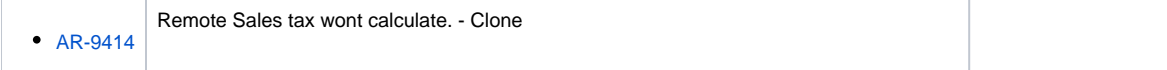

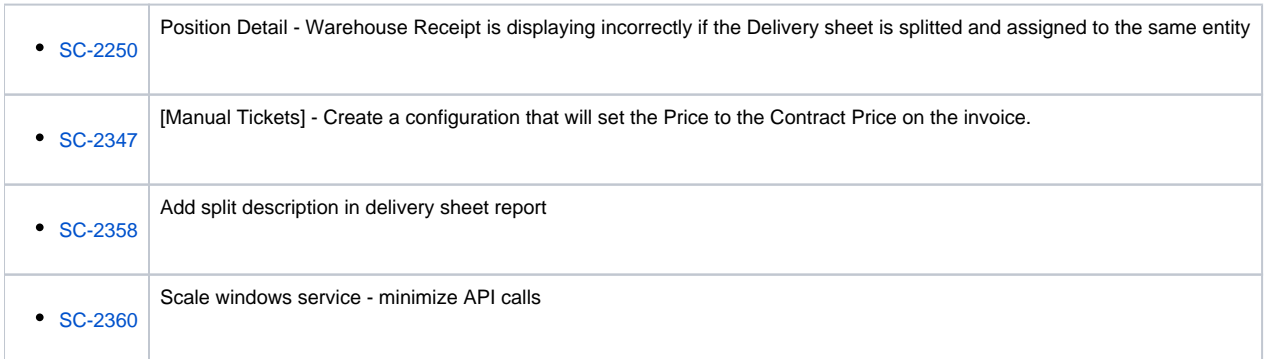

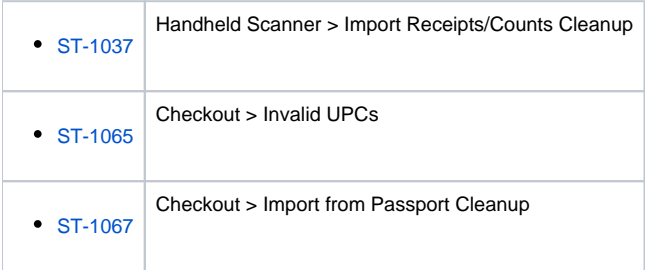

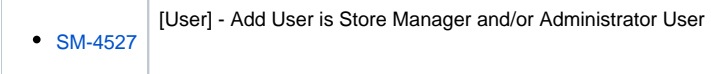

## Bugs

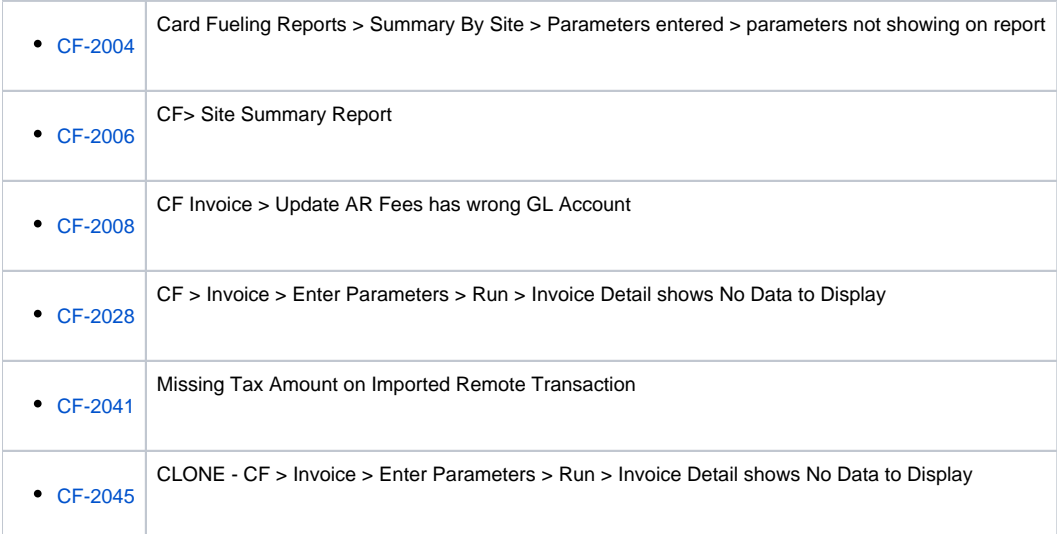

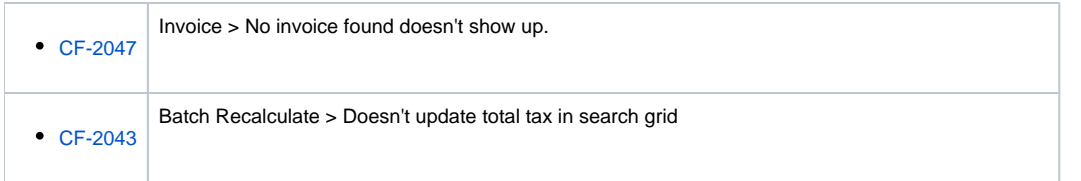

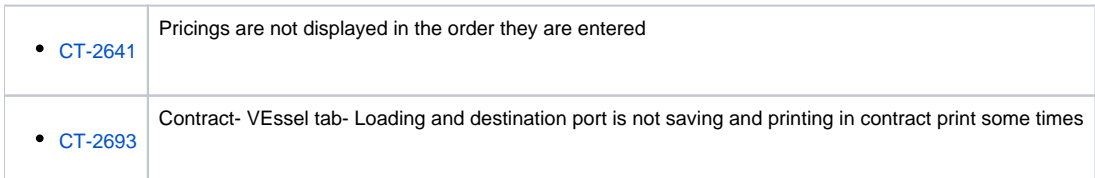

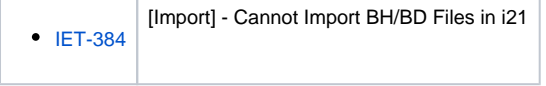

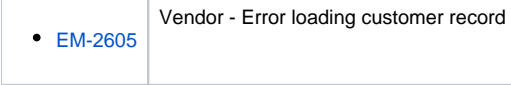

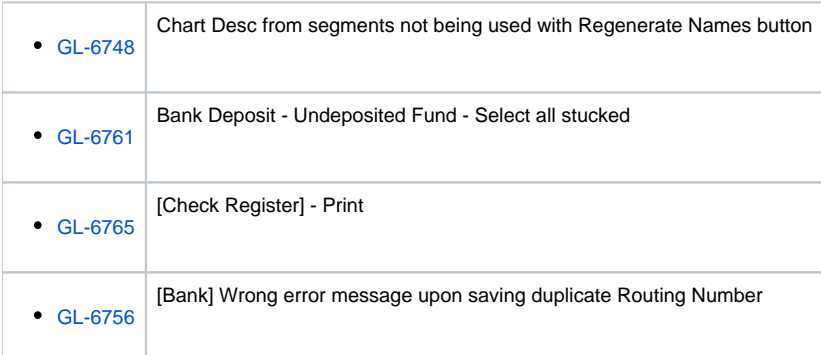

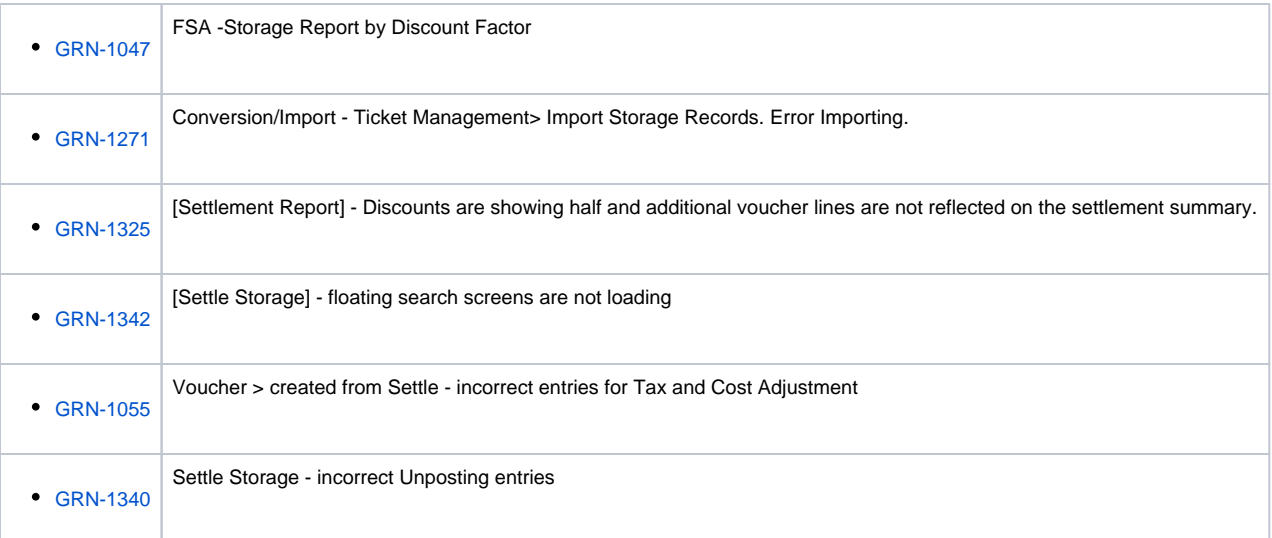

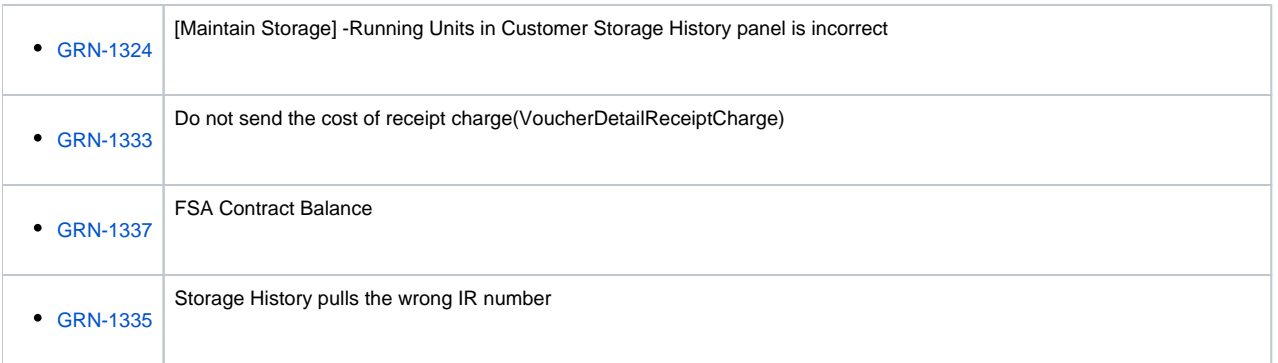

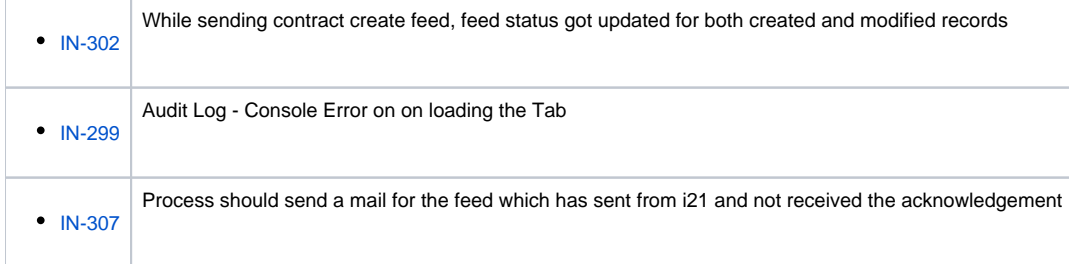

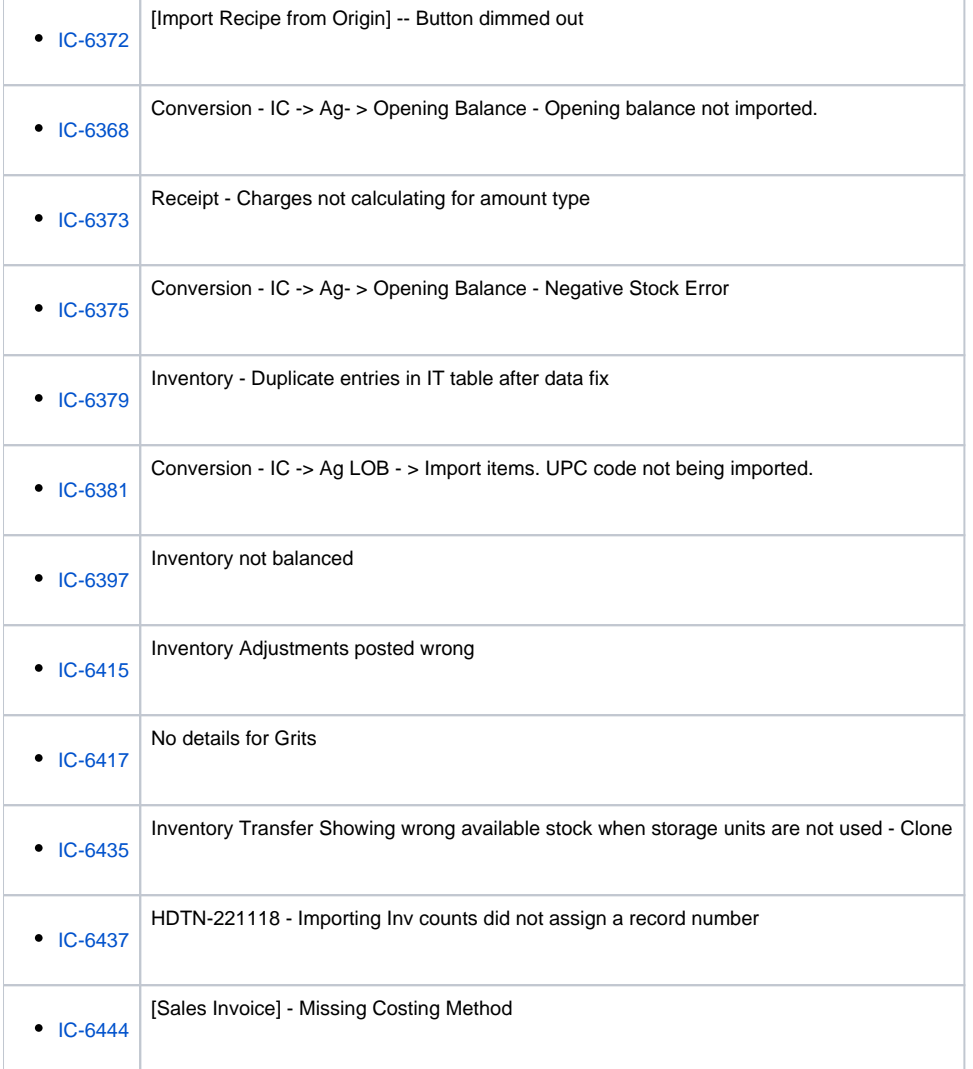

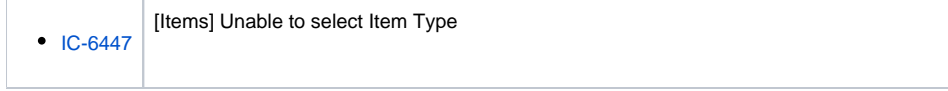

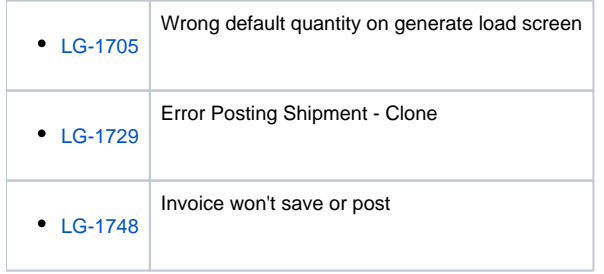

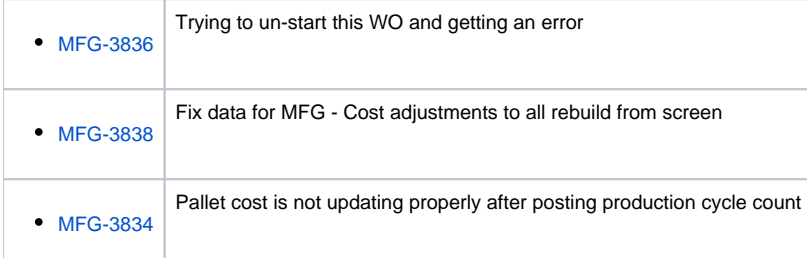

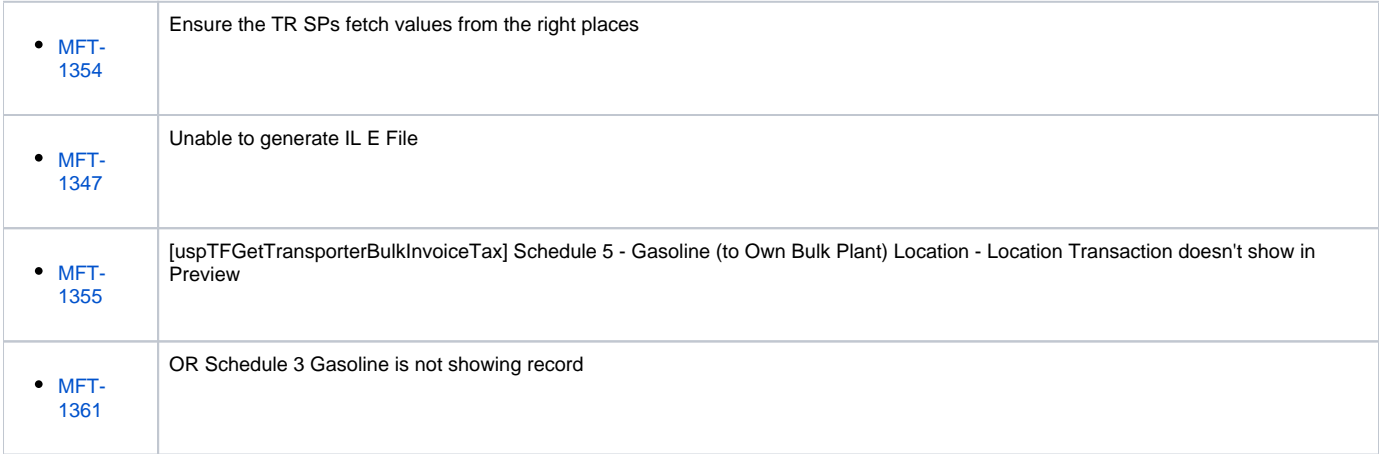

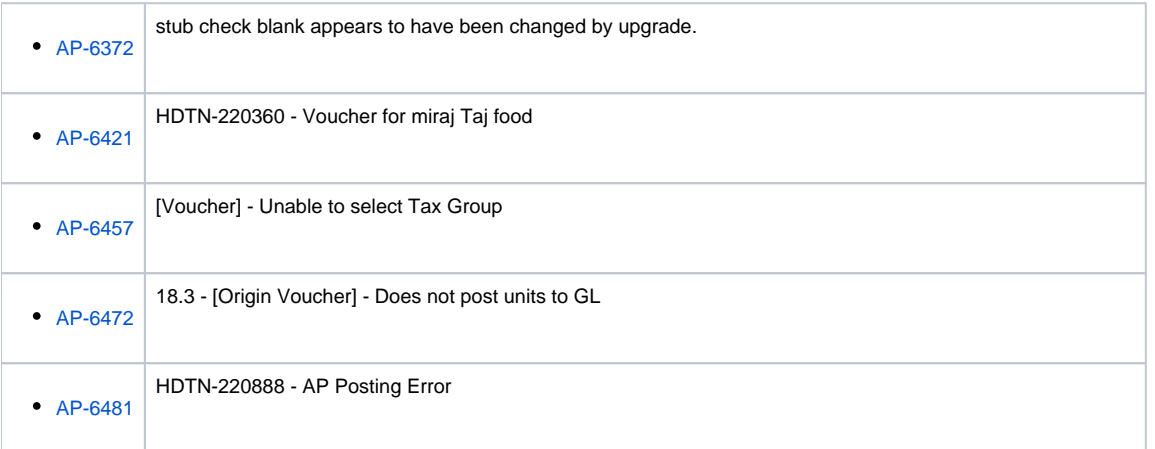

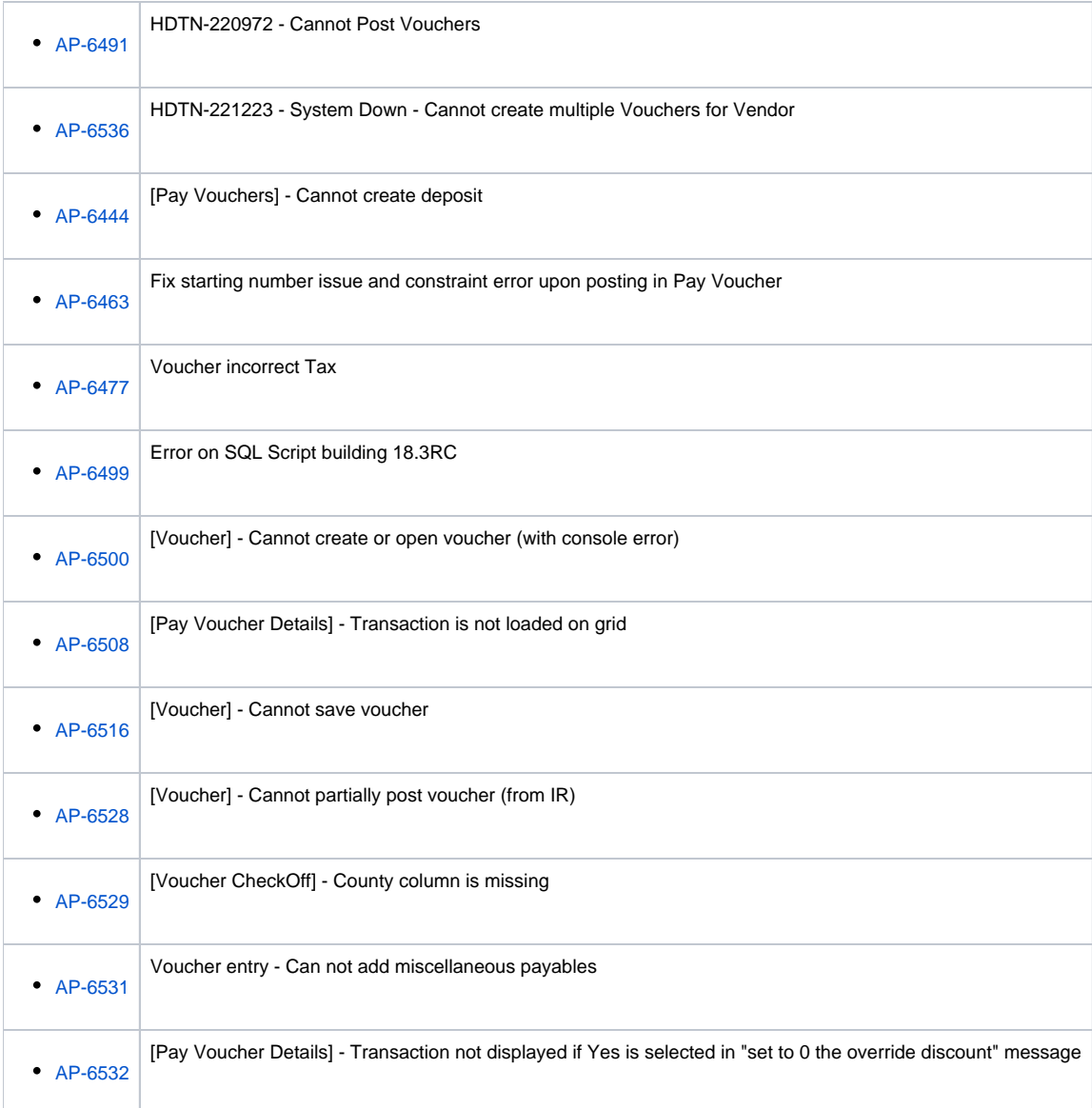

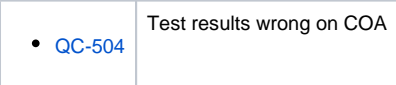

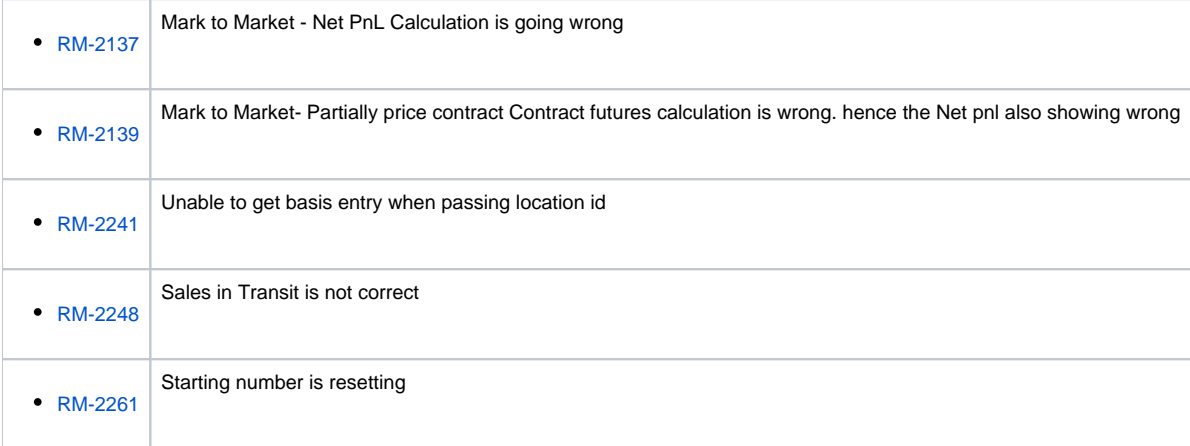

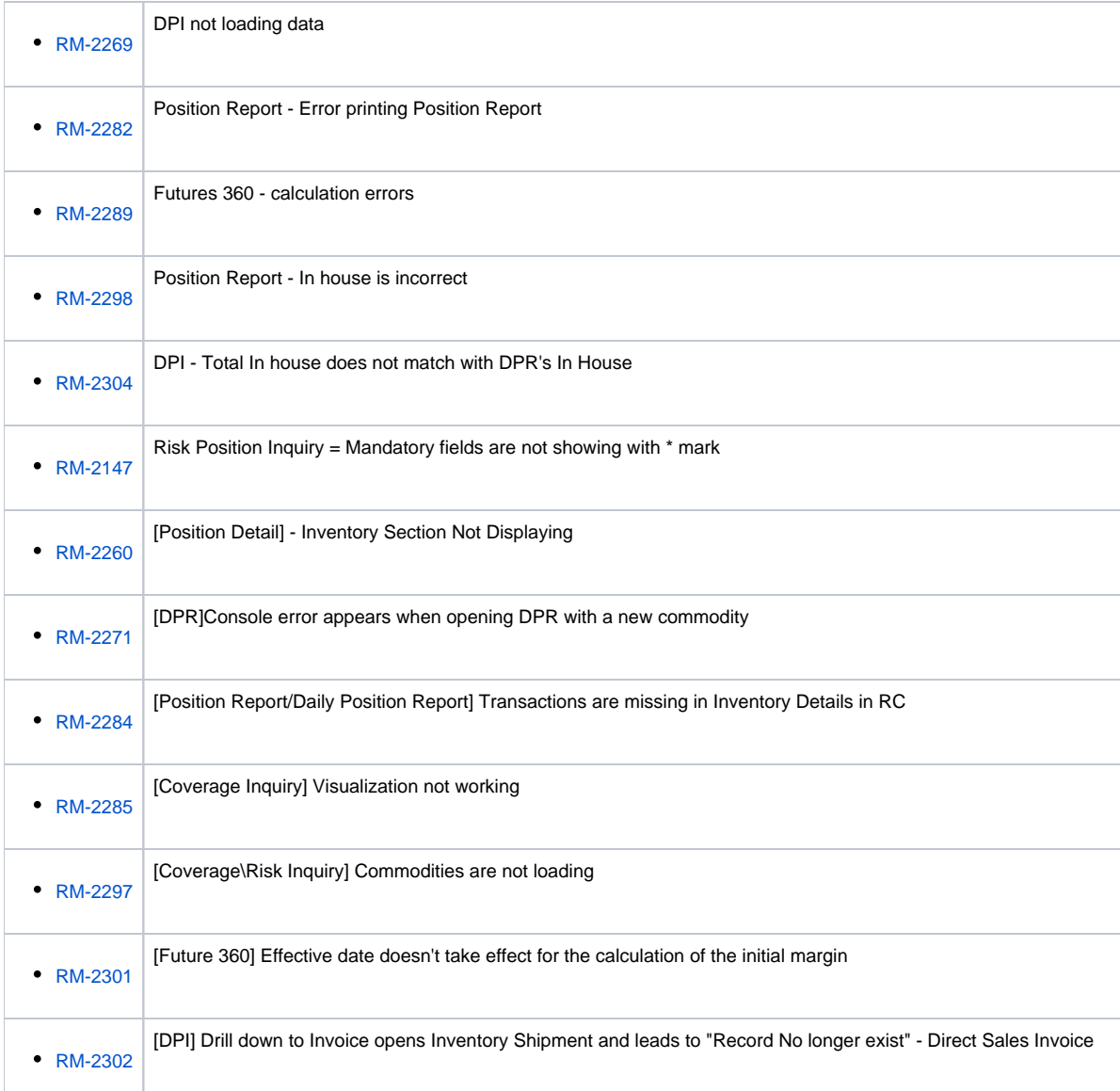

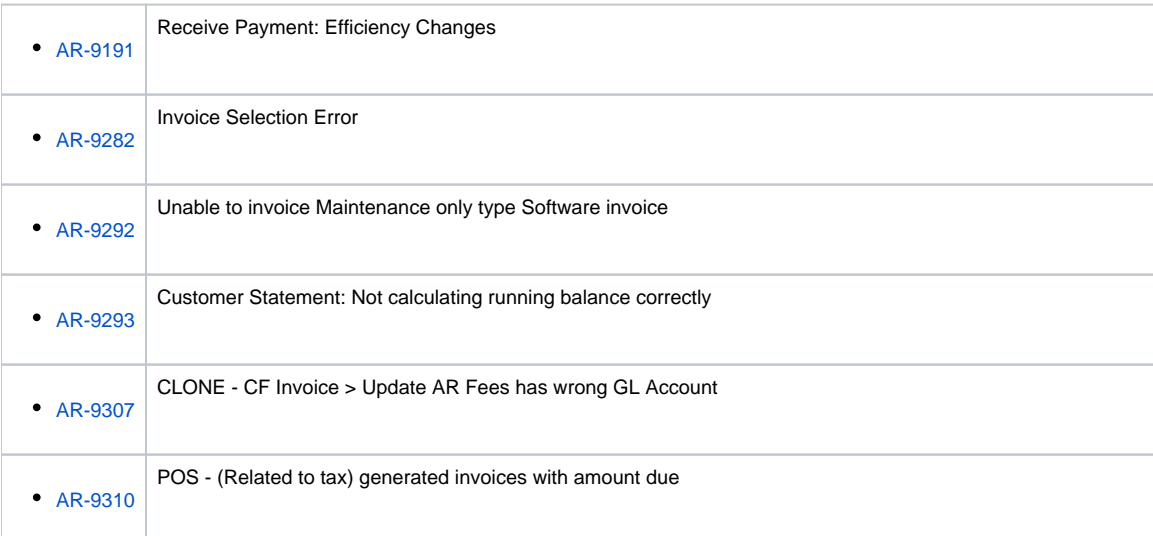

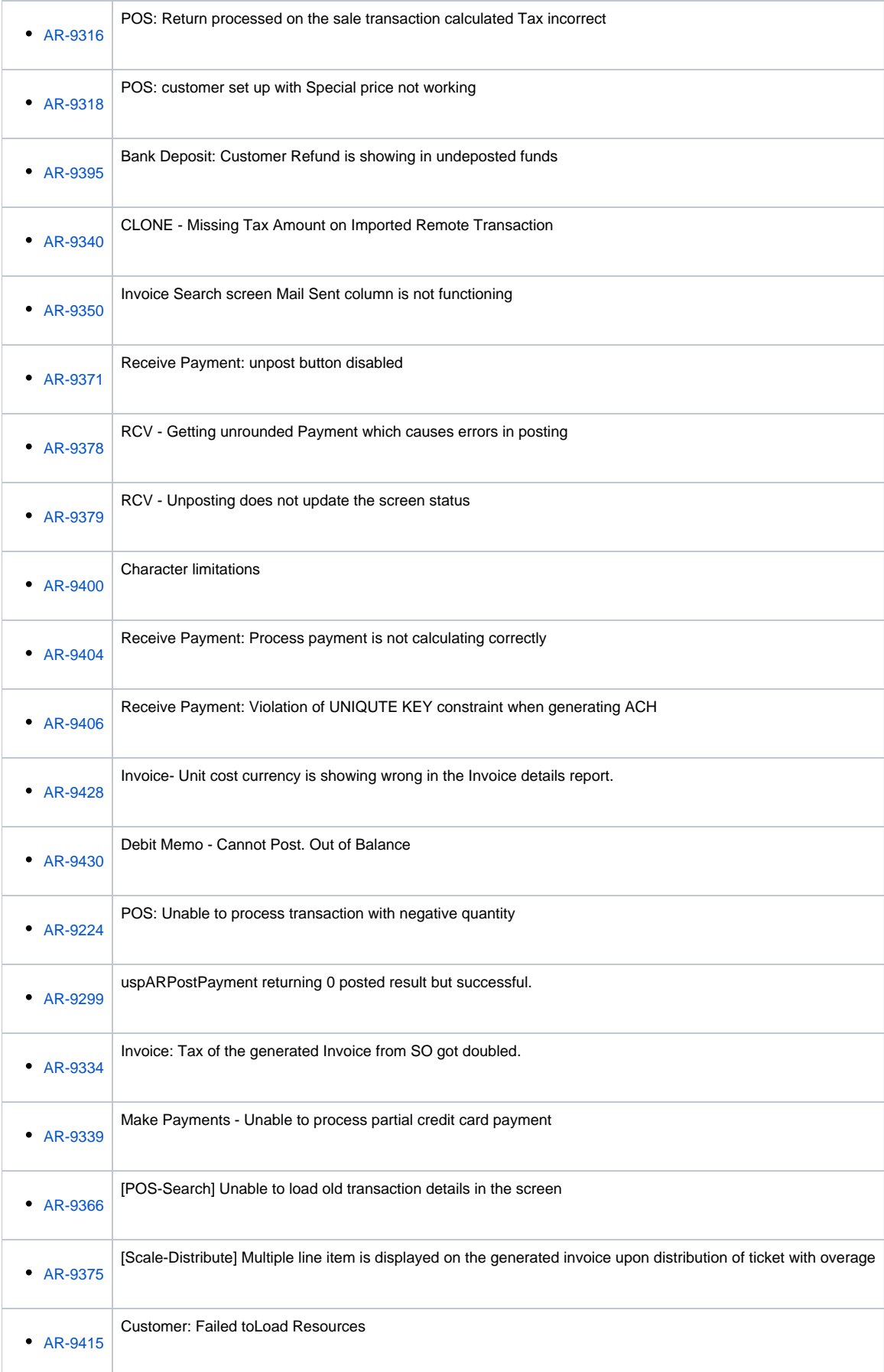

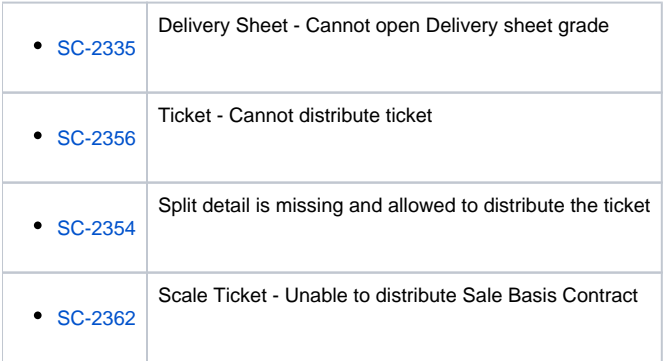

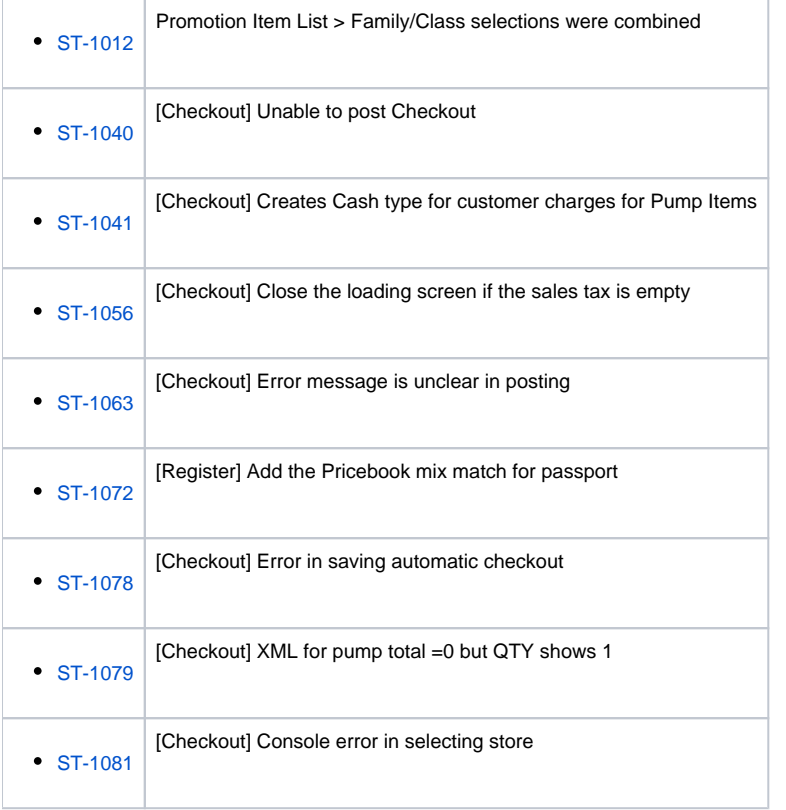

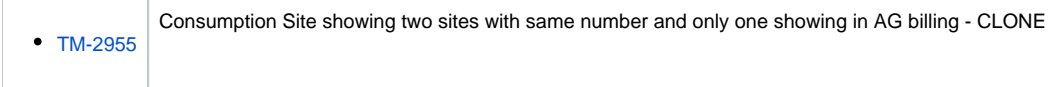